#### **REPRESENTATION GRAPHIQUE**

*2SMB*

#### 5) Travaux dirigés

TD N :1

1. Mettre sur la vue convenable le repère de chaque surface

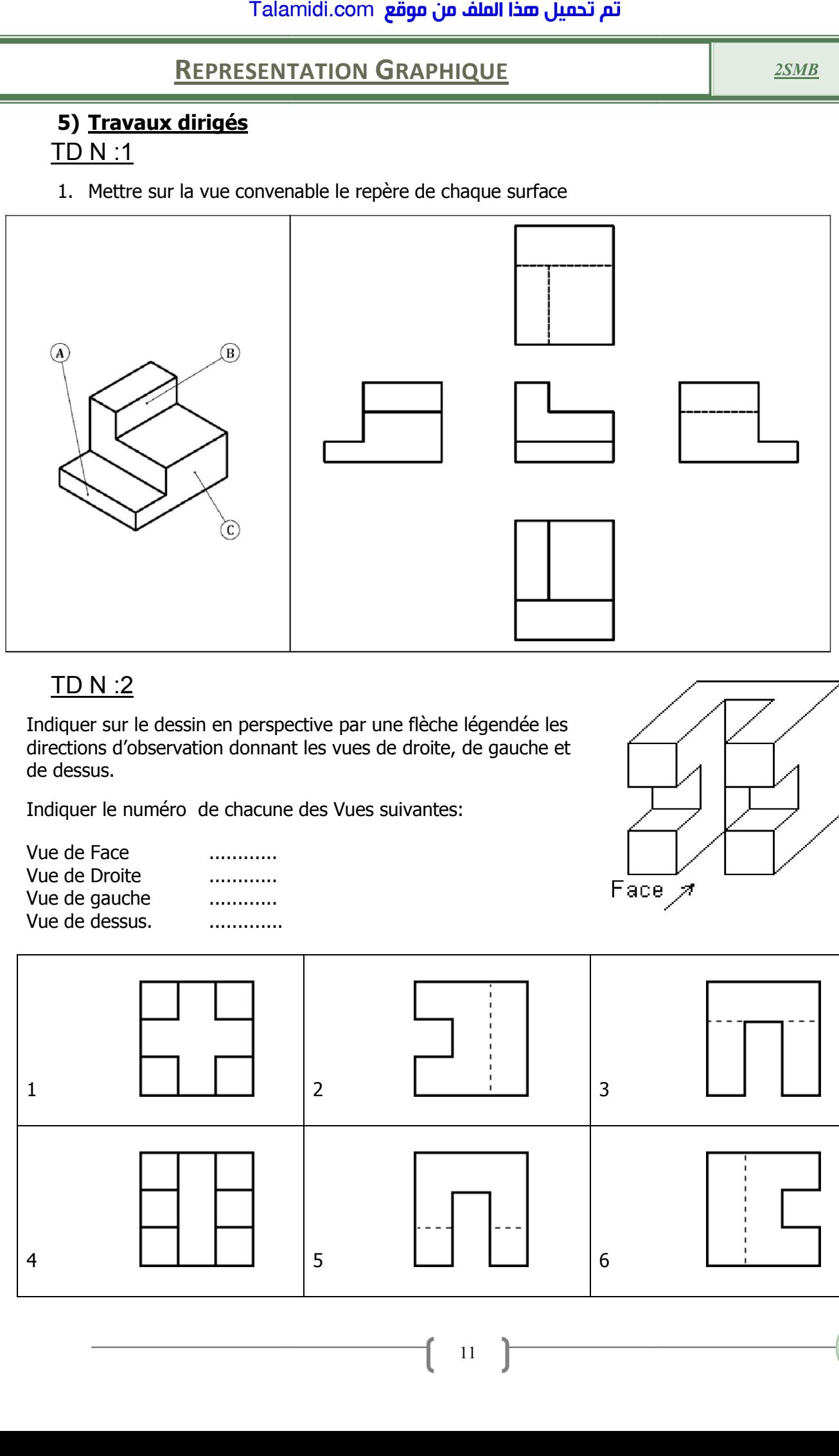

### TD N :2

Indiquer sur le dessin en perspective par une flèche légendée les directions d'observation donnant les vues de droite, de gauche et de dessus.

Indiquer le numéro de chacune des Vues suivantes suivantes:

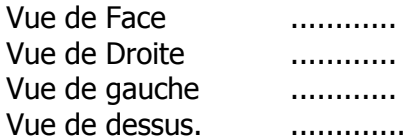

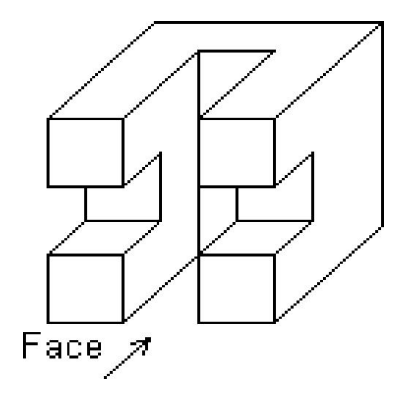

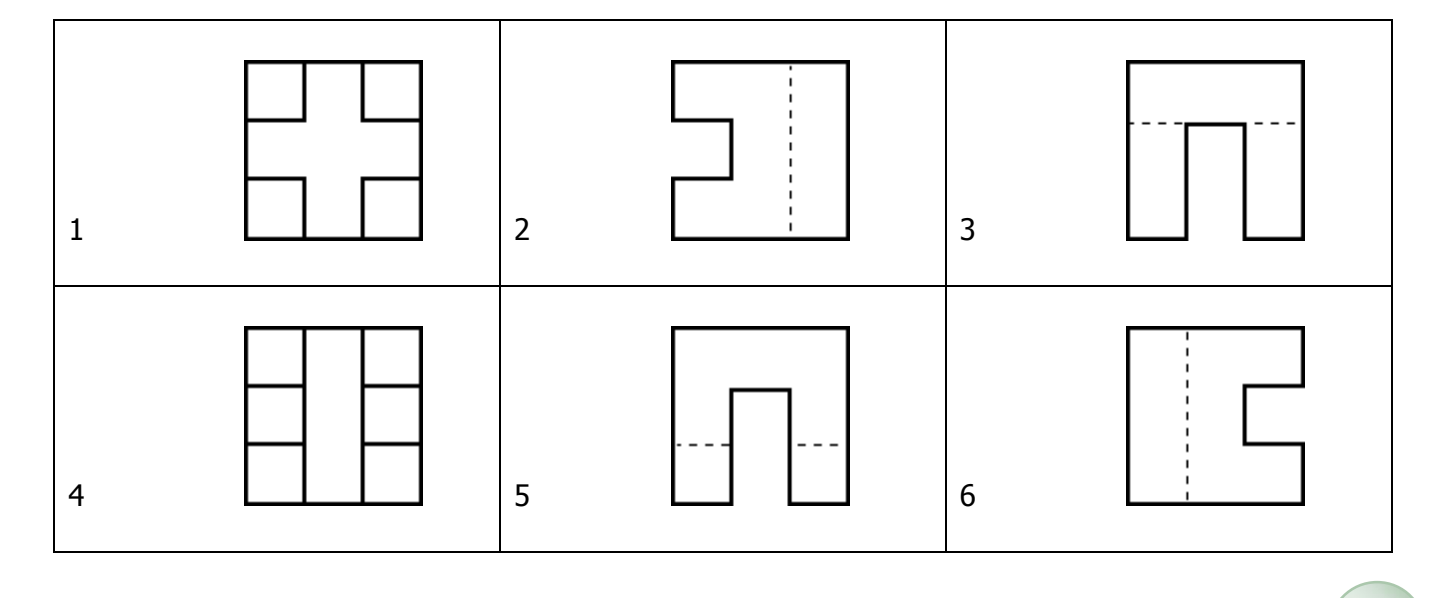

### **REPRESENTATION GRAPHIQUE**

# TD N :3

Indiquer le numéro de chacune des Vues suivantes suivantes:

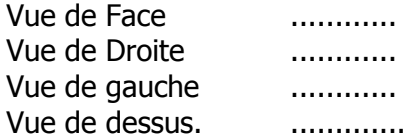

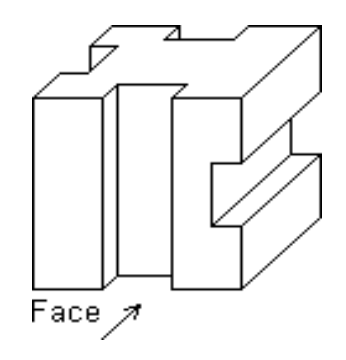

*2SMB*

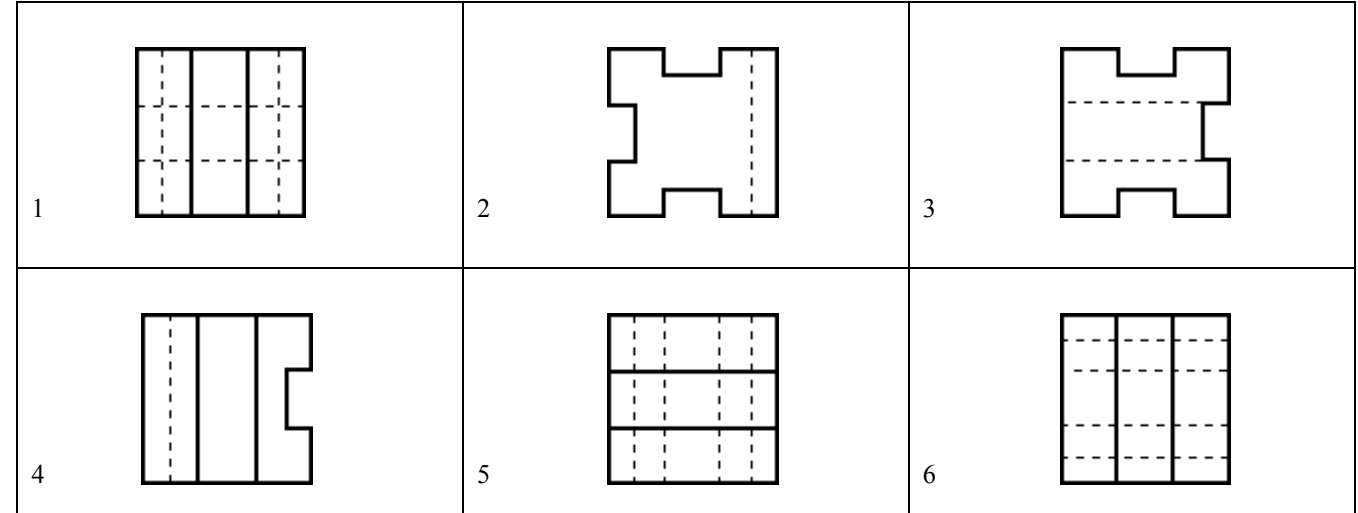

### TD N :4

Indiquer le numéro de chacune des Vues suivantes suivantes:

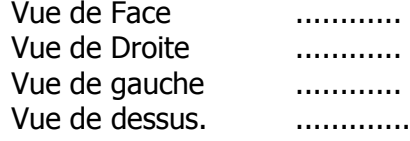

```
............
...........
Vue de dessus. .............
```
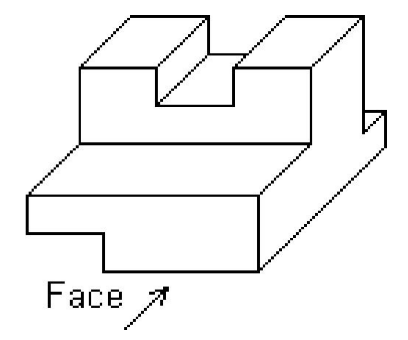

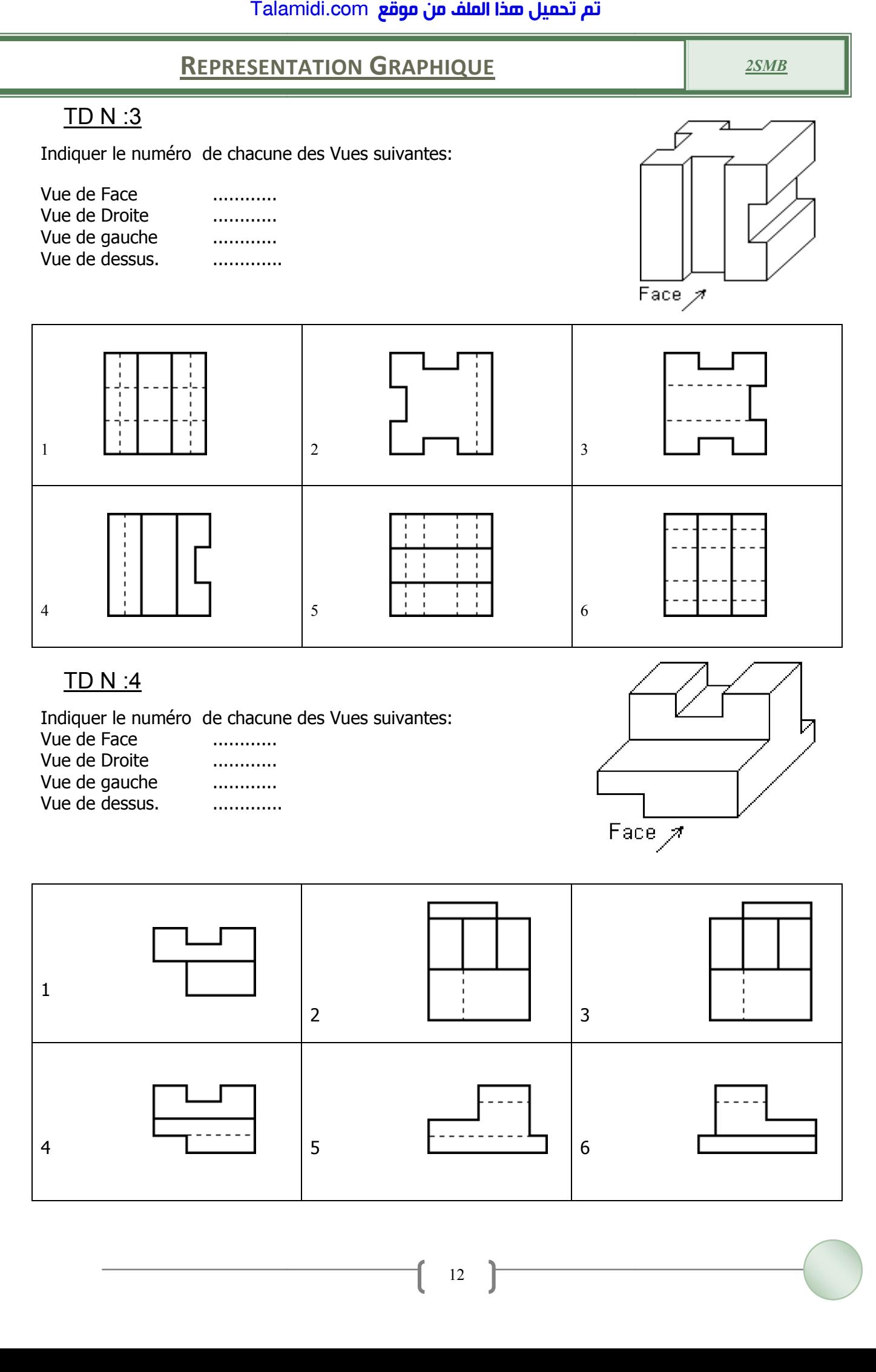

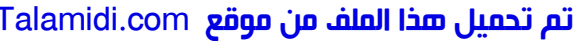

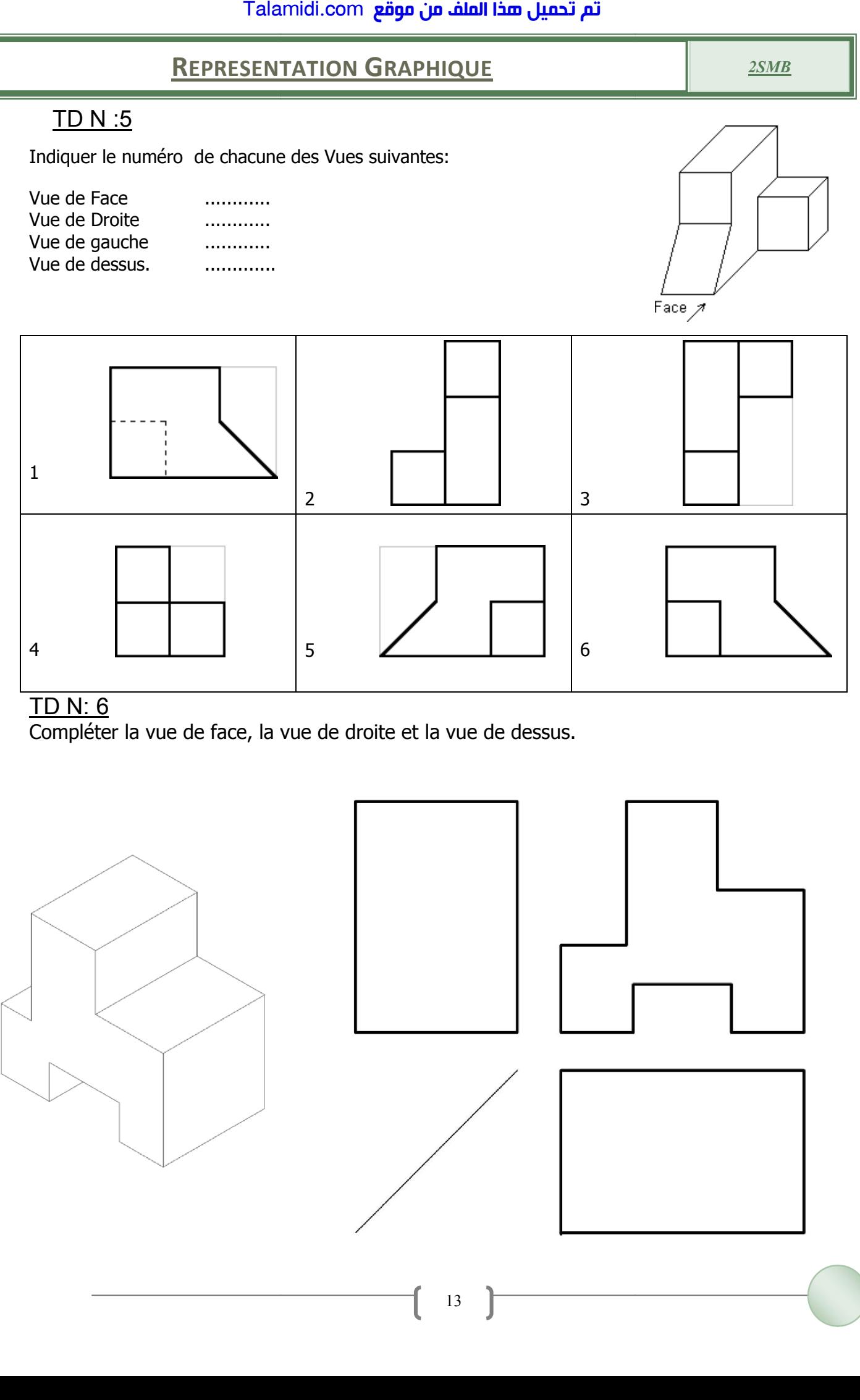

# TD N: 6

Compléter la vue de face, la vue de droite et la vue de dessus.

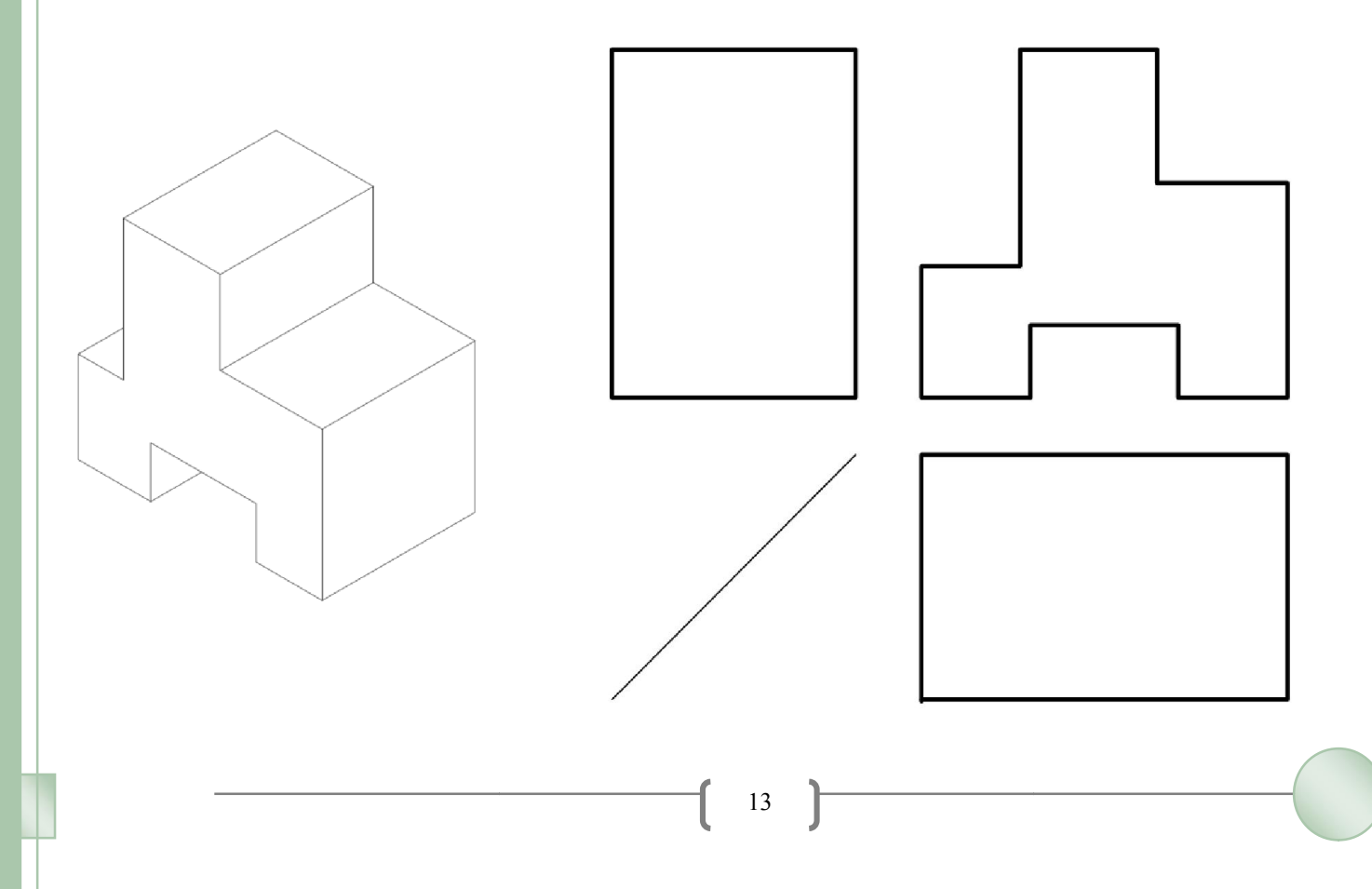

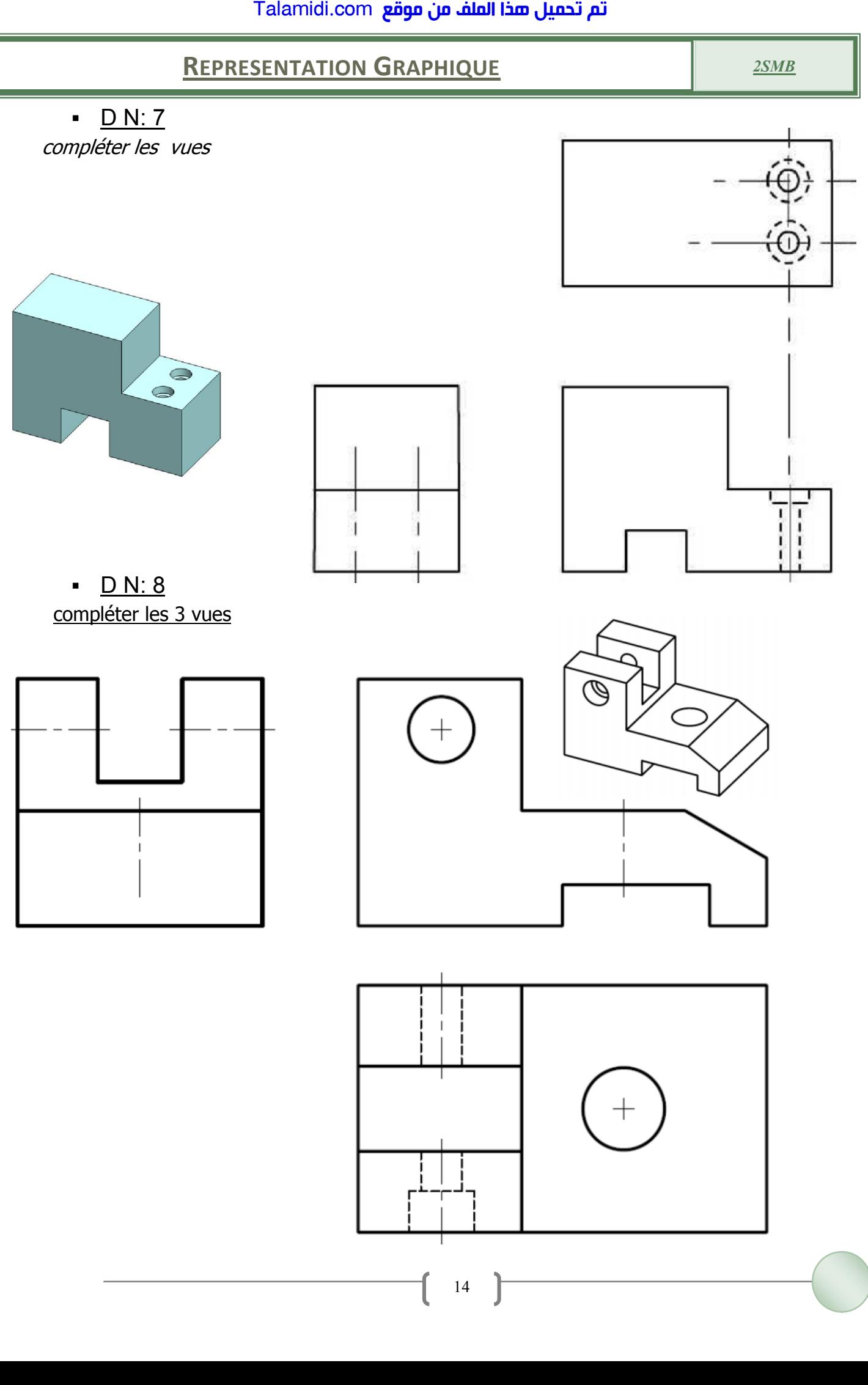

14

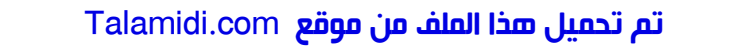

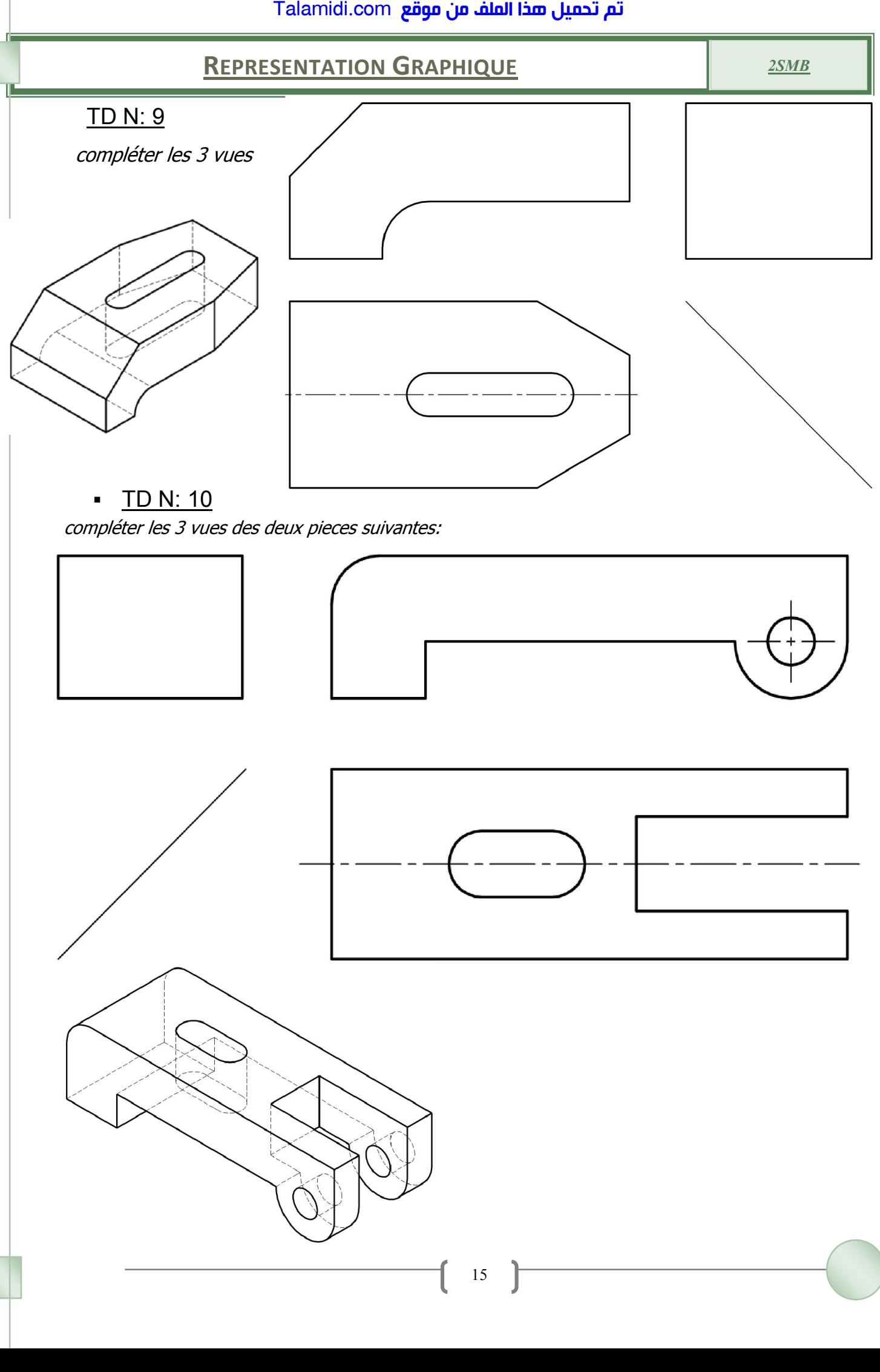

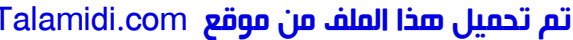

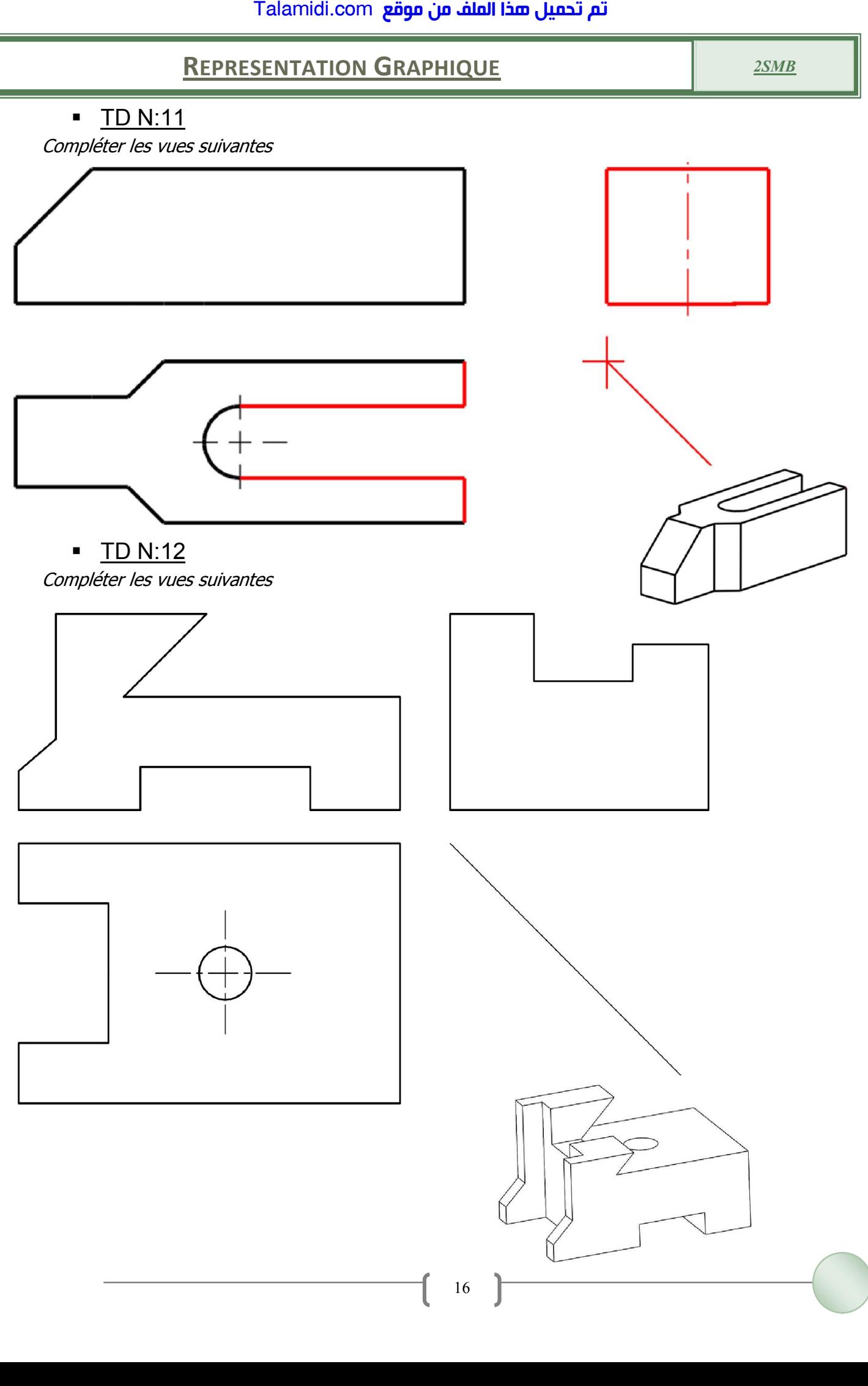

# <mark>Talamidi.com قم تحميل صخا الملف من موقع</mark>

## **REPRESENTATION GRAPHIQUE**

<u>TD N: 13</u>

Complèter les vues des pieces suivantes

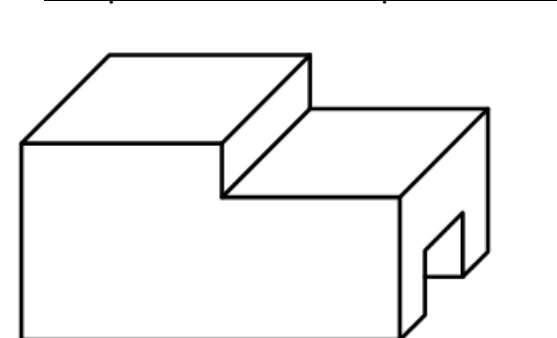

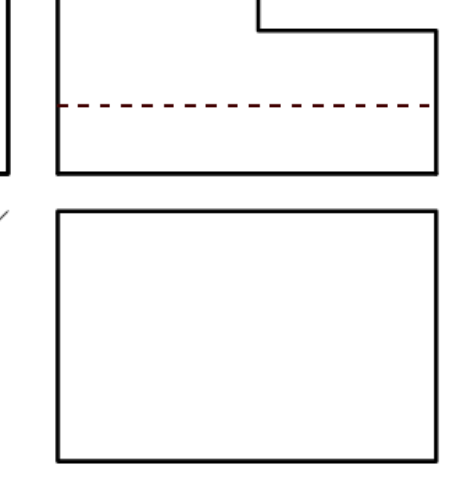

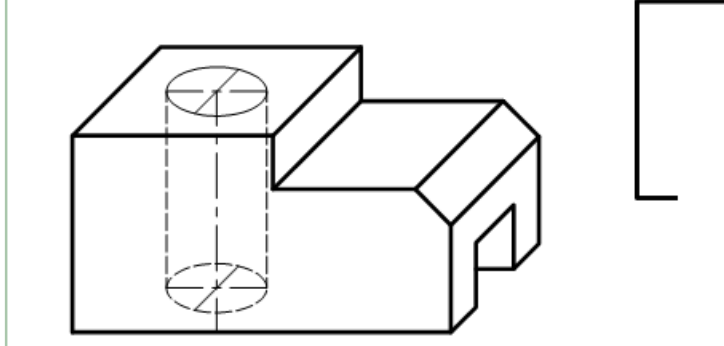

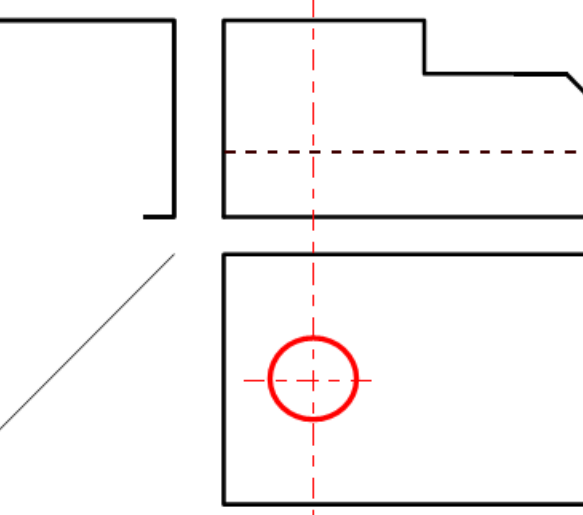

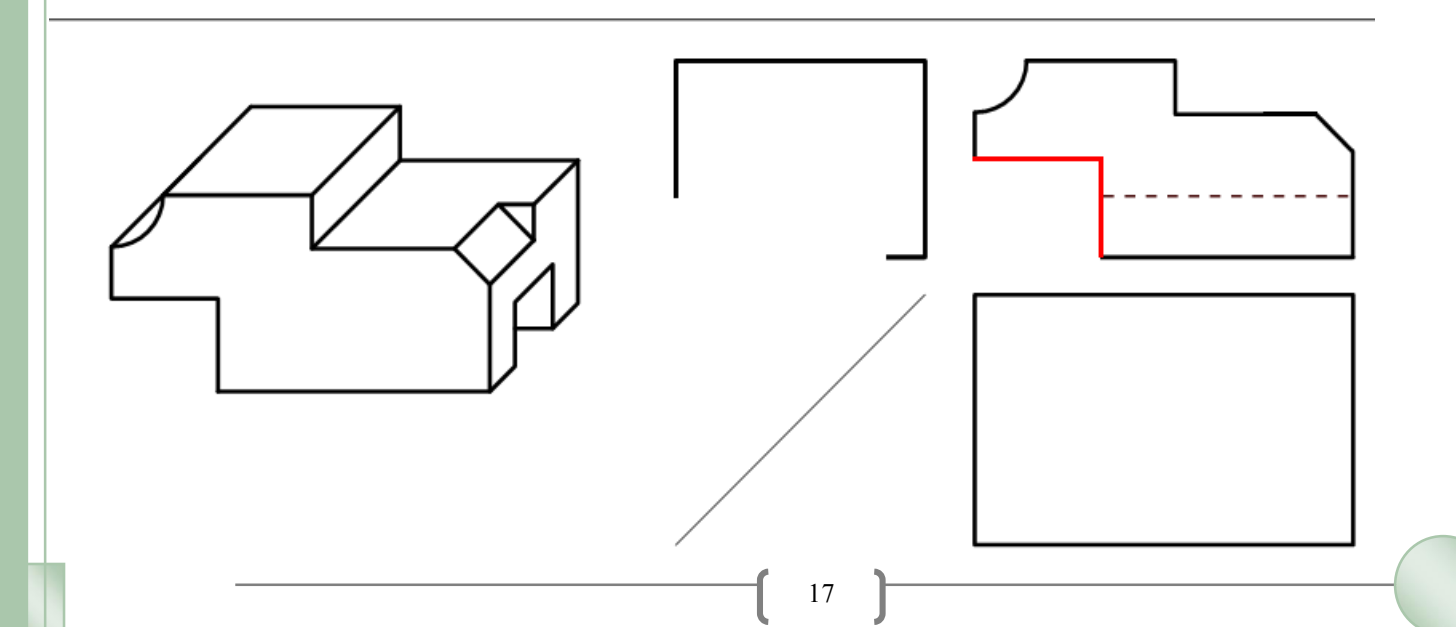

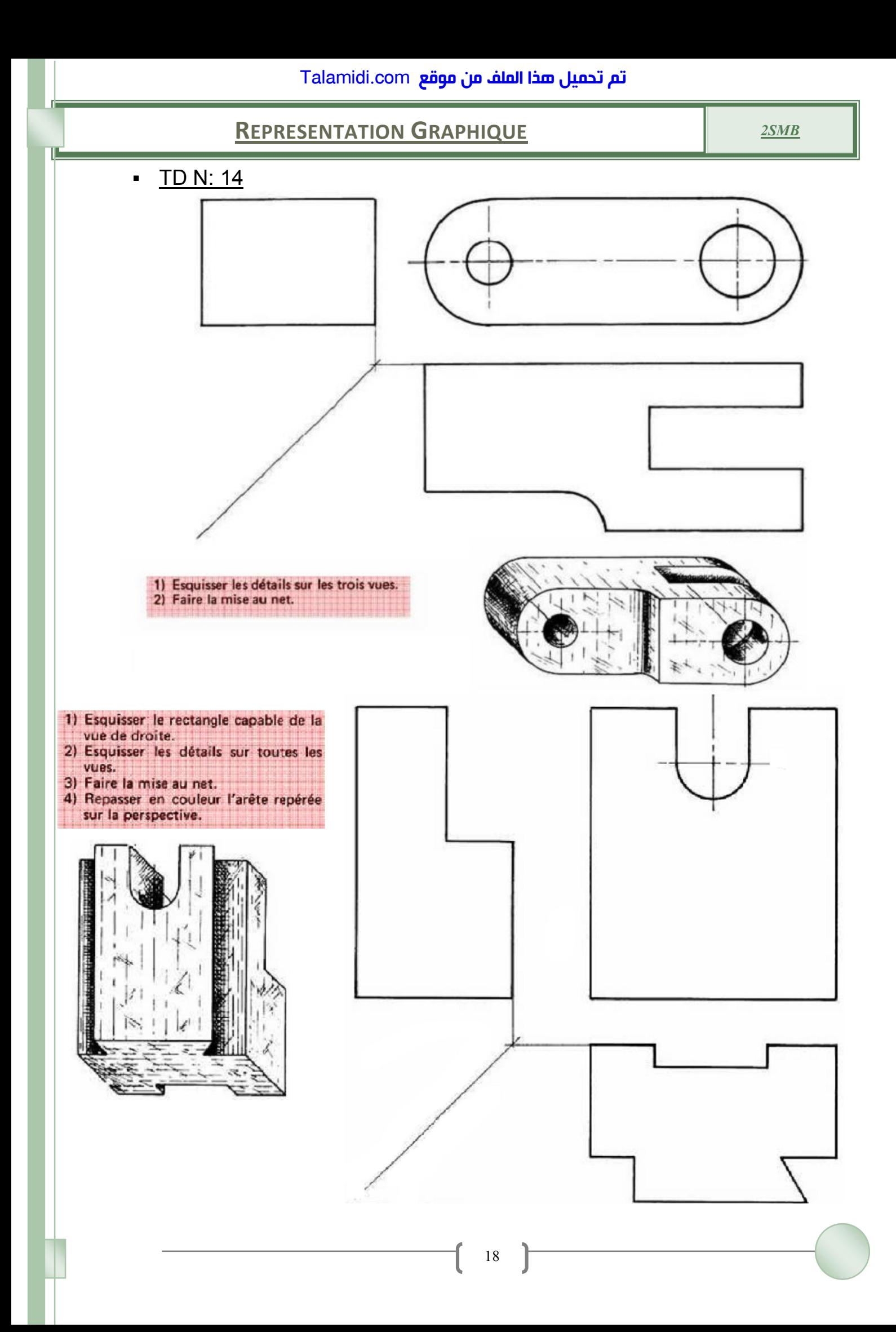

#### **REPRESENTATION GRAPHIQUE**

 $2SMB$ 

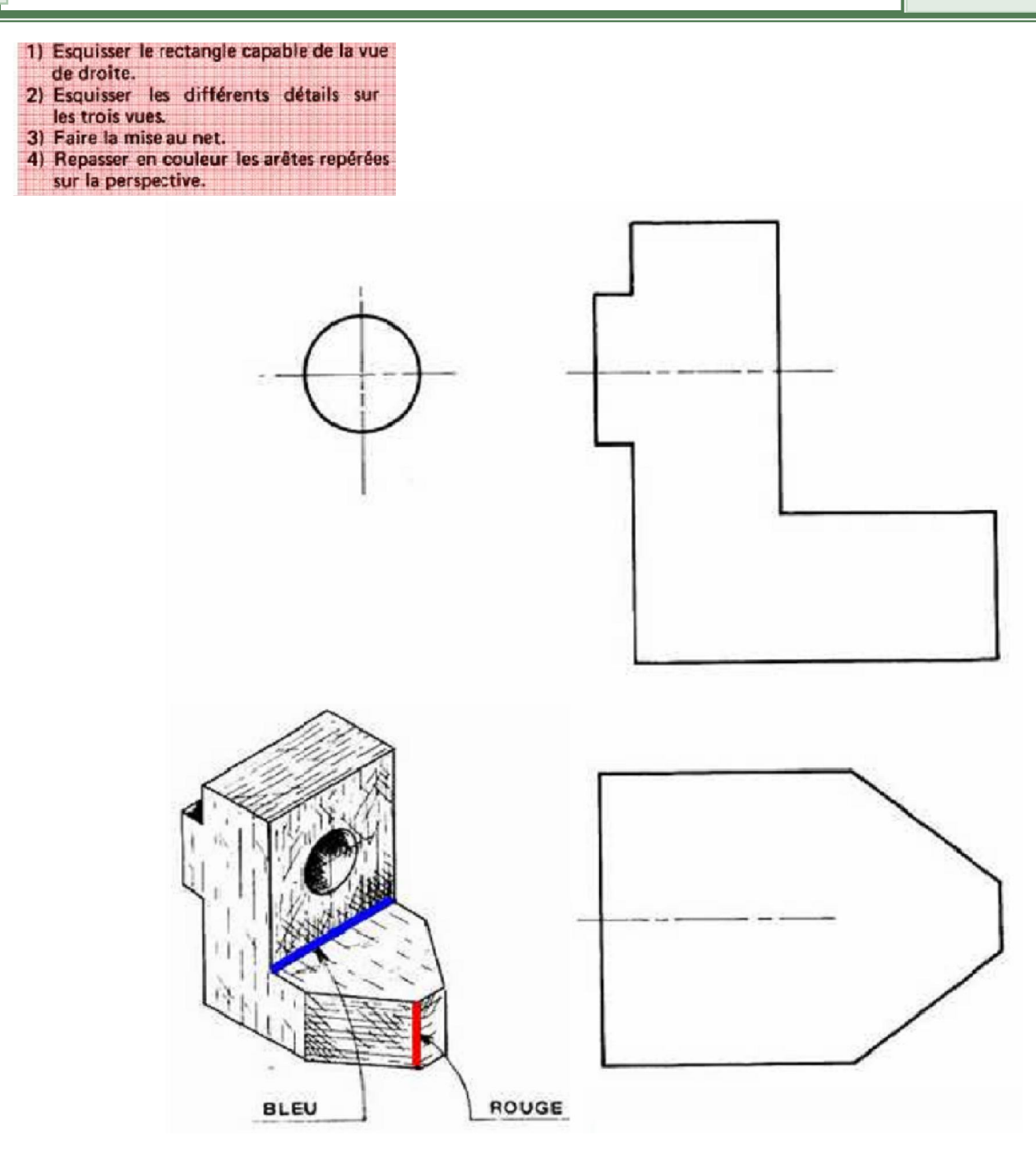

# <mark>Talamidi.com قم تحميل صخا الملف من موقع</mark>

# **REPRESENTATION GRAPHIQUE**

 $2SMB$ 

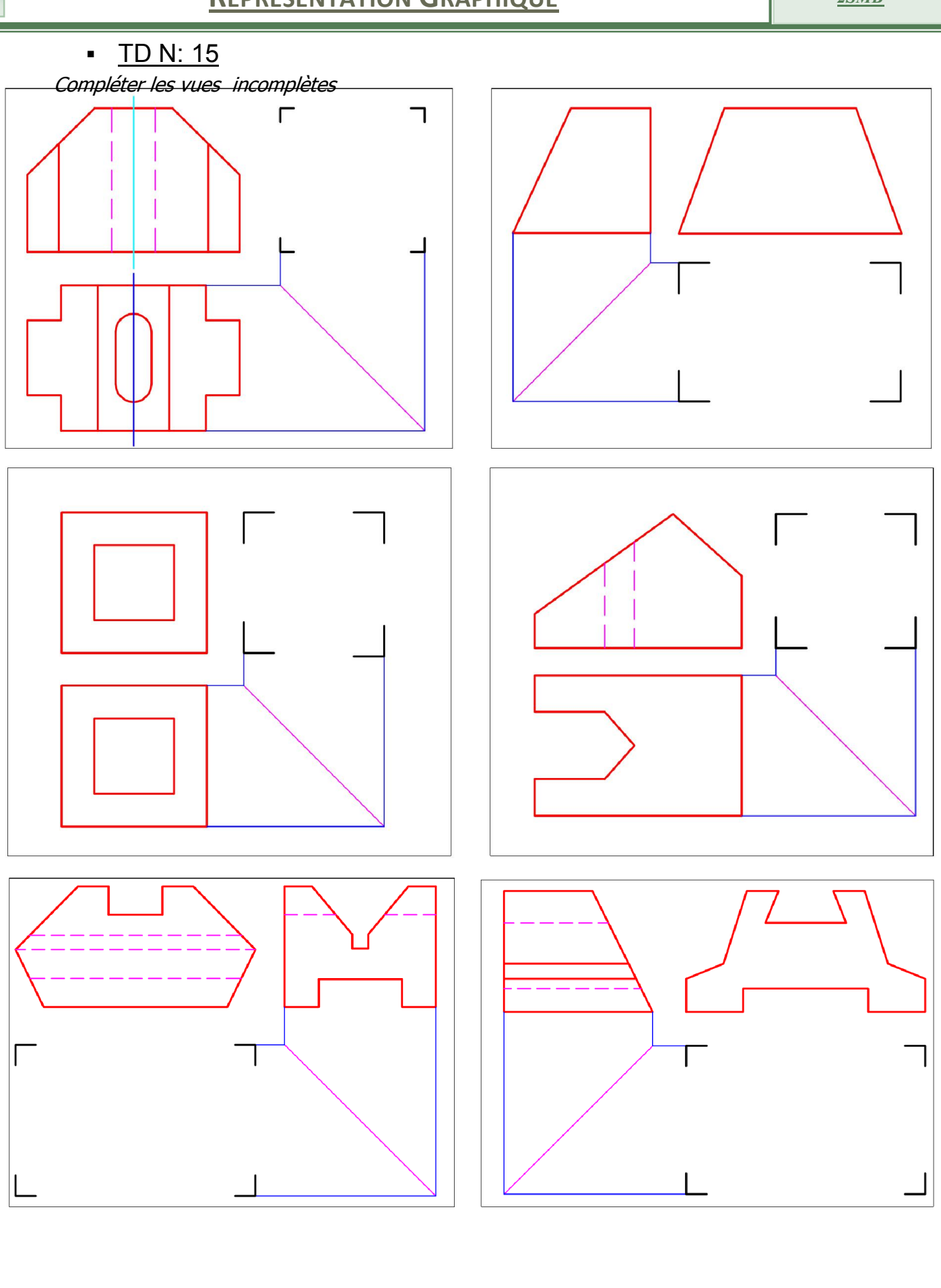